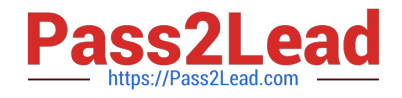

# **C\_S4FCF\_1909Q&As**

SAP Certified Application Associate - Central Finance in SAP S/4HANA

# **Pass SAP C\_S4FCF\_1909 Exam with 100% Guarantee**

Free Download Real Questions & Answers **PDF** and **VCE** file from:

**https://www.pass2lead.com/c\_s4fcf\_1909.html**

100% Passing Guarantee 100% Money Back Assurance

Following Questions and Answers are all new published by SAP Official Exam Center

**C** Instant Download After Purchase

**83 100% Money Back Guarantee** 

365 Days Free Update

800,000+ Satisfied Customers  $\epsilon$  of

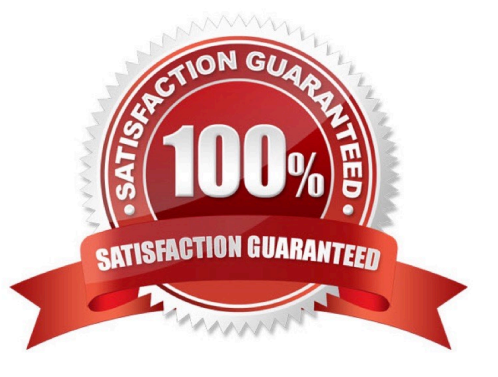

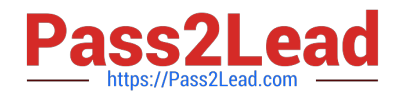

### **QUESTION 1**

Which privilege type do you have to assign to a role, when you want to provide row-level access to data?

A. ANALYTIC

B. SQL

C. SYSTEM

D. PACKAGE

Correct Answer: A

#### **QUESTION 2**

You need to create a new user-defined characteristic in account based CO-PA and must ensure that is part of the universal journal entry. Which actions do you have to perform? There are 2 correct answers to this question.

A. Create the user-defined characteristic and add it to the operating concern.

- B. Activate the CO-PA append structure in ACDOCA.
- C. Maintain the proper derivation rules in transaction KEDR.
- D. Generate the operating concern.

Correct Answer: AD

#### **QUESTION 3**

In a graphical calculation view you specify the default client to be dynamic. How is the client value determined when the view is used?

- A. By reading the client of the tables in the view
- B. By applying the filtering conditions on the client field
- C. By executing a procedure in the user\\'s own schema
- D. By checking the session client of the user accessing the view

Correct Answer: D

## **QUESTION 4**

In your company, you tend to go through many reorganizations, which often leads to extra master data maintenance work. Which grouping functionality can save you time maintaining profit center groups?

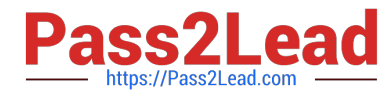

- A. Configuring derivation rules
- B. Defining flexible hierarchies
- C. Copying groups with suffixes
- D. Creating multidimensional sets

Correct Answer: B

#### **QUESTION 5**

You have a table of transactional data with different transaction types. You want to create an analytic view for only one of the transaction types. How can you ensure that only rows with the required transaction type are displayed in the analytic view?

- A. Create an input parameter
- B. Create a calculated column
- C. Create a restricted column
- D. Create a filter on the table

Correct Answer: D

[Latest C\\_S4FCF\\_1909](https://www.pass2lead.com/c_s4fcf_1909.html) **[Dumps](https://www.pass2lead.com/c_s4fcf_1909.html)** 

[C\\_S4FCF\\_1909 VCE](https://www.pass2lead.com/c_s4fcf_1909.html) **[Dumps](https://www.pass2lead.com/c_s4fcf_1909.html)** 

[C\\_S4FCF\\_1909 Exam](https://www.pass2lead.com/c_s4fcf_1909.html) **[Questions](https://www.pass2lead.com/c_s4fcf_1909.html)**